**NOM :\_\_\_\_\_\_\_\_\_\_\_\_\_\_\_\_\_\_\_\_\_\_\_\_\_\_\_\_\_\_\_ DATE :\_\_\_\_\_\_\_\_\_\_\_\_\_\_\_\_**

# **EXERCICE PRATIQUE**

**TITRE :** Alarme intrusion DSC – 2e

**NO : 6 DURÉE :** HEURES

## Description de l'activité et consignes

#### **Description :**

• Installation d'un système d'alarme intrusion DSC

#### **Consignes** :

- Installer le strobe au centre du plafond de votre cubicule, devant le panneau DSC. Dissimuler les câbles le plus possible.
- Modifier votre système d'alarme pour les demandes du client suivant :
- La zone #1 est inutilisée.
- La zone #2 doit être un contact de fenêtre d'une chambre au sous-sol, le contact doit être installer sur le mur du contre-plaqué, à entre 70-85 pouces du plancher et doit être entre 20 et 40 pouces du mur de la porte d'entrée (approximatif).
- La zone #3 doit être un contact de la porte d'entrée principal
- La zone #4 doit être un détecteur de mouvement filaire qui est installé dans le hall d'entrée principal qui voit le clavier et la porte d'entrée (type de zone, garder à l'endroit déjà installer).
- La zone #5 doit être un bouton panique qui doit déclencher le système d'alarme. L'installer sur le mur de contreplaqué, à 48 pouces centre du plancher et à 67 pouces du mur du fond,
- La zone#7 doit être un détecteur de mouvement sans fils qui détecte l'entrée du soussol. Installer sur le mur a l'opposé du panneau DSC à 11 pouces du plafond fini.

**COMPÉTENCES VISÉES**

- **1. Planifier l'installation**
- **2. Fixer les composantes et effectuer les raccordements**
- **3. Vérifier le fonctionnement du système domotique et du système téléphonique**
- **4. Compléter le travail**

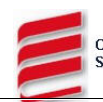

- Le code du client (#1) doit être 4321.Le système peut donc être mis et enlever avec 1234 et  $\bullet$ 4321.
- Le délai de sortie doit être de 11 secondes. Le délai d'entrée doit être de 15 secondes  $\bullet$
- Pour le détecteur sans fils regarder bien les paramètres #804,001 et 10#,  $(# = #zone)$  $\bullet$
- Vous devez compléter la fiche si dessous avant de faire votre programmation.  $\bullet$

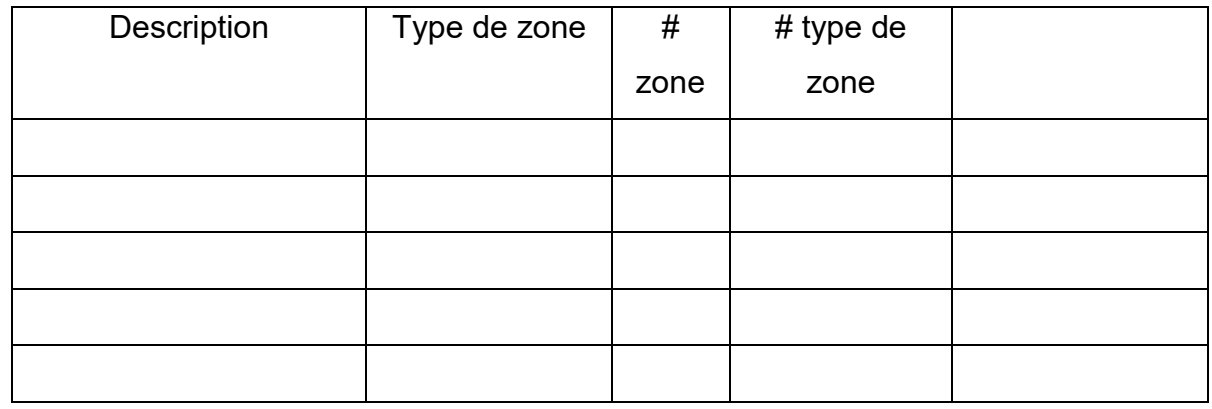

### Indiquer TOUT les codes inscrits dans le système.

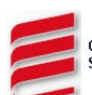